# Premiers Programmes

# 1 Échauffement

Exercice 1. *Années bissextiles*

Une année est bissextiles si :

- elle est divisible par 4 mais pas par 100
- elle est divisible par 400

Implémentez une fonction bissextiles qui prend en entrée une année et qui renvoie True si elle est bissextiles et False sinon.

### Exercice 2. *Suite géométrique*

Implémentez une fonction qui prend en argument la raison d'une suite géométrique, son premier terme, et un rang n et renvoie, *sans utiliser l'expression de la suite* en fonction de n, sa valeur au rang n. Vérifiez le résultat sur un jeux de test.

#### Exercice 3. *Somme de suite géométrique*

Implémentez une fonction qui prend en argument la raison d'une suite géométrique, son premier terme, et un rang n et renvoie, *sans utiliser l'expression de la somme* en fonction de n, la somme des n+1 premières valeurs de la suite, de 0 à n inclus.

Vous n'utiliserez pas la fonction précédente et vous vérifierez le résultat sur un jeux de test.

## 2 Suites et Arithmétique

Exercice 4. *Méthode de Halley pour le calcul de* <sup>√</sup> 2

Implémentez en Python la fonction halley qui calcule le *n* ème terme de la suite récurrente suivante :

$$
H_0=1\,,\ H_{n+1}=H_n\cdot\frac{(H_n^2+6)}{(3\,H_n^2+2)}
$$

Exercice 5. <sup>●</sup> *Suite de Fibonacci* 

Implémentez en Python la fonction fibonacci qui calcule le *n* ème terme de la suite récurrente suivante :

$$
F_0 = 0, F_1 = 1, F_{n+2} = F_{n+1} + F_n
$$

Exercice 6. *Nombre parfait*

Un nombre parfait est un nombre entier positif égal à la somme de ses diviseurs stricts (lui-même exclu). Implémentez une fonction parfait qui prend en entrée un entier et renvoie vrai s'il est parfait.

Exercice 7.  $\blacklozenge$  *Syracuse* 

*Les mathématiques ne sont pas encore prêtes pour de tels problèmes – Paul Erdõs*

Une suite de Syracuse est définie par la relation de récurrence suivante :

$$
S_{n+1} = \begin{cases} \frac{S_n}{2} & \text{si } S_n \text{ est pair,} \\ 3S_n + 1 & \text{si } S_n \text{ est impair.} \end{cases}
$$

La conjecture de Syracuse stipule que, quelque soit *S* <sup>0</sup> ∈ N ∗ , la suite de Syracuse débutant par *S* <sup>0</sup> atteint 1. On notera qu'une fois la valeur 1 atteinte, la suite boucle sur les valeurs  $1, 4, 2, 1, \ldots$ 

Implémentez une fonction syracuse qui prend en entrée un entier strictement positif  $s_0$  et qui renvoie le premier rang auquel la suite atteint la valeur 1.

Est-ce que la fonction syracuse termine sur toutes les entrées ?

## 3 Génération de chaînes de caractère

## Exercice 8. *Pyramide*

Implémentez une fonction pyramide qui prend en entrée un entier  $n \geq 0$  et qui renvoie une pyramide d'allumettes à *n* étages en chaîne de caractères. *e.g.* pour *n* = 4 :

| ||| ||||| |||||||

#### Exercice 9.  $\blacktriangledown$  *Table ASCII*

Implémentez une fonction table\_ascii qui ne prend aucune entrée et renvoie la table ascii dans une chaîne de caractère sous forme de tableau à double entrée :

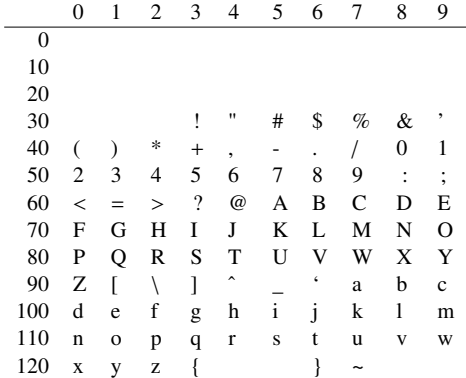

#### Exercice 10. *Table de multiplication*

Implémentez une fonction table\_multiplication qui prend un entier en entrée et renvoie la table de multiplication de 0 à *n* dans une chaîne de caractère sous forme de tableau à double entrée. *e.g* pour *n* = 4 :

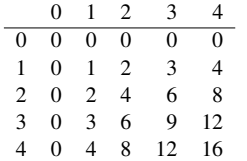

# 4 POUR S'ENTRAÎNER

### Exercice 11. *Suites adjacentes*

Implémentez en Python la fonction adjacentes qui prend en argument un flottant  $\epsilon$  et qui calcule le premier rang *n* termes des suites adjacentes suivantes, à partir duquel  $|a_n - b_n| < \epsilon$ :

$$
b_{n+1} = \frac{a_n + b_n}{2}, \ a_{n+1} = \frac{2}{b_{n+1}}, \ a_0 = 1, b_0 = 2
$$

Exercice 12. *Nombres Chanceux d'Euler*

Un nombre chanceux d'Euler est un nombre *n* > 1 tel que pour tout  $0 \le i \le n - 2$ ,  $i^2 + i + n$  est premier. Implémentez une fonction chanceux\_euler qui prend en entrée un entier *n* et renvoie vrai si et seulement si *n* est chanceux.

# 5 Pour aller plus loin

#### Exercice 13. *Fonction 91 de McCarthy*

La fonction 91 de McCarthy est définie pour  $n \in \mathbb{N}$  par la formule suivante :

$$
f(n) = \begin{cases} n - 10 & \text{si } n > 100 \\ f(f(n+11)) & \text{sinon.} \end{cases}
$$

Implémentez une fonction mccarthy qui prend en entrée un nombre entier *n* positif et renvoie *f*(*n*). Observez le retour de la fonction pour les valeurs plus petites ou égales à 101.